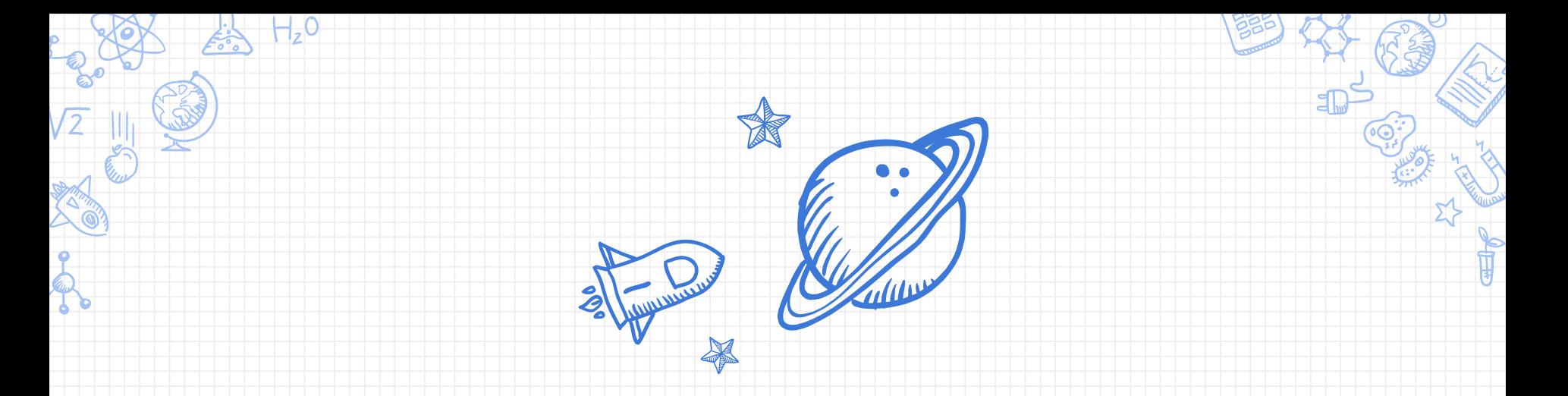

# Странная джава

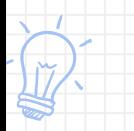

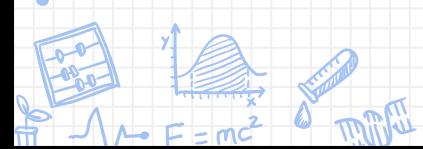

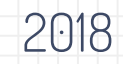

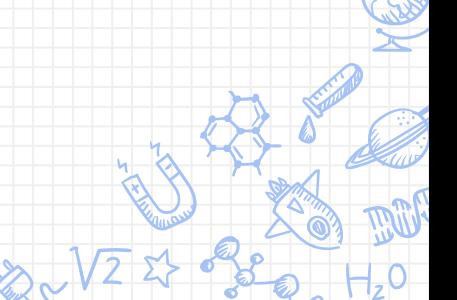

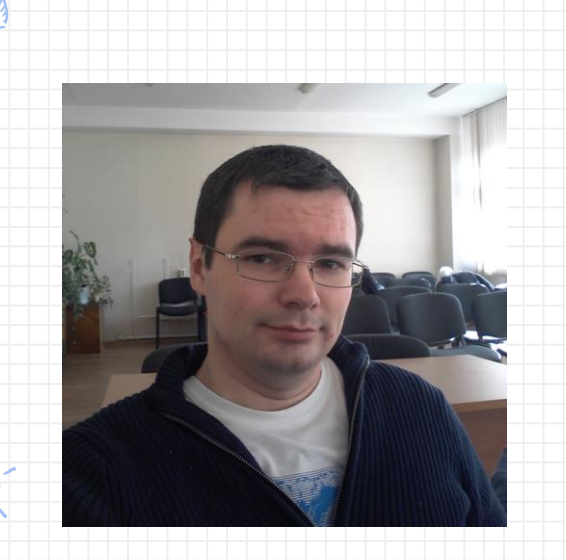

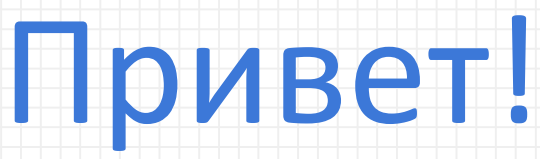

## **Константин Грошев**

Ведущий программист / Luxoft

Тимлид, отец, мечтатель

#### **Тихая гавань**

Все, что будет показано на этом и последующих слайдах является точкой зрения автора и не является официальной позицией той или иной компании. Все возможные совпадения случайны.

Пожалуйста, не принимайте решений на основе этого доклада. В противном случае воспользуйтесь услугами профессионалов.

#### Что будет происходить дальше

Небольшие задачки Формат: ✘ Задачка ✘ Обсуждение ✘ Правильный ответ ✘ Пояснение

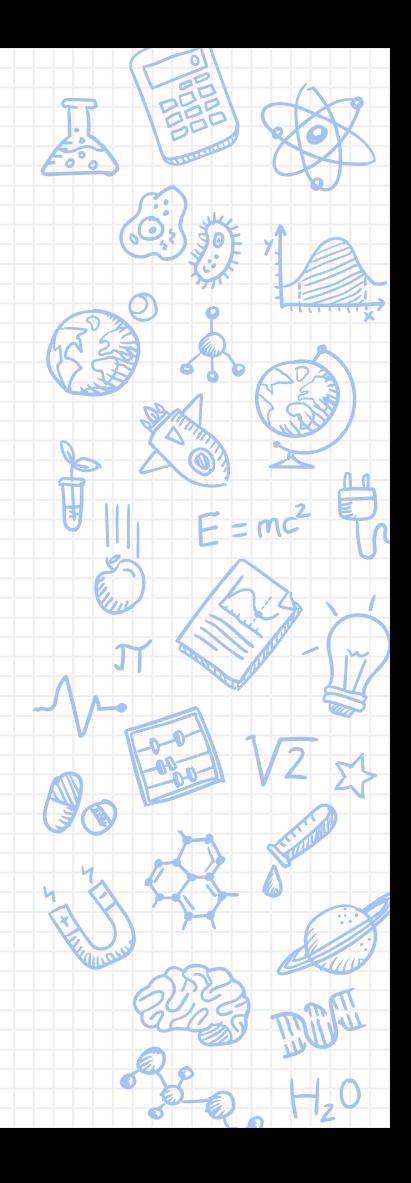

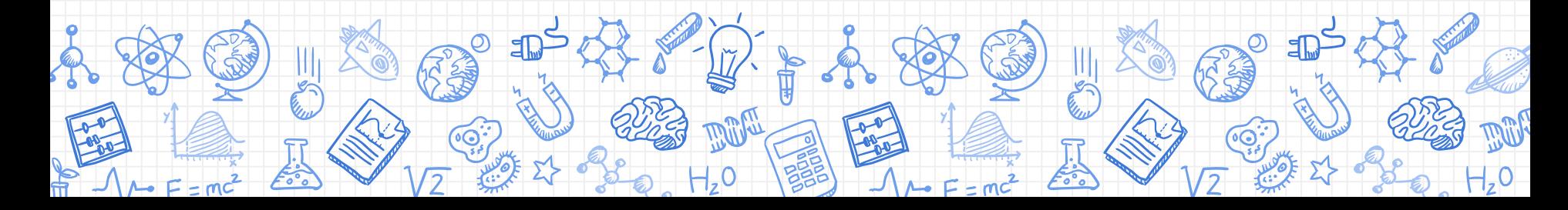

но некоторые равны равнее

Все мы одинаково равны,

**Неравное равенство**

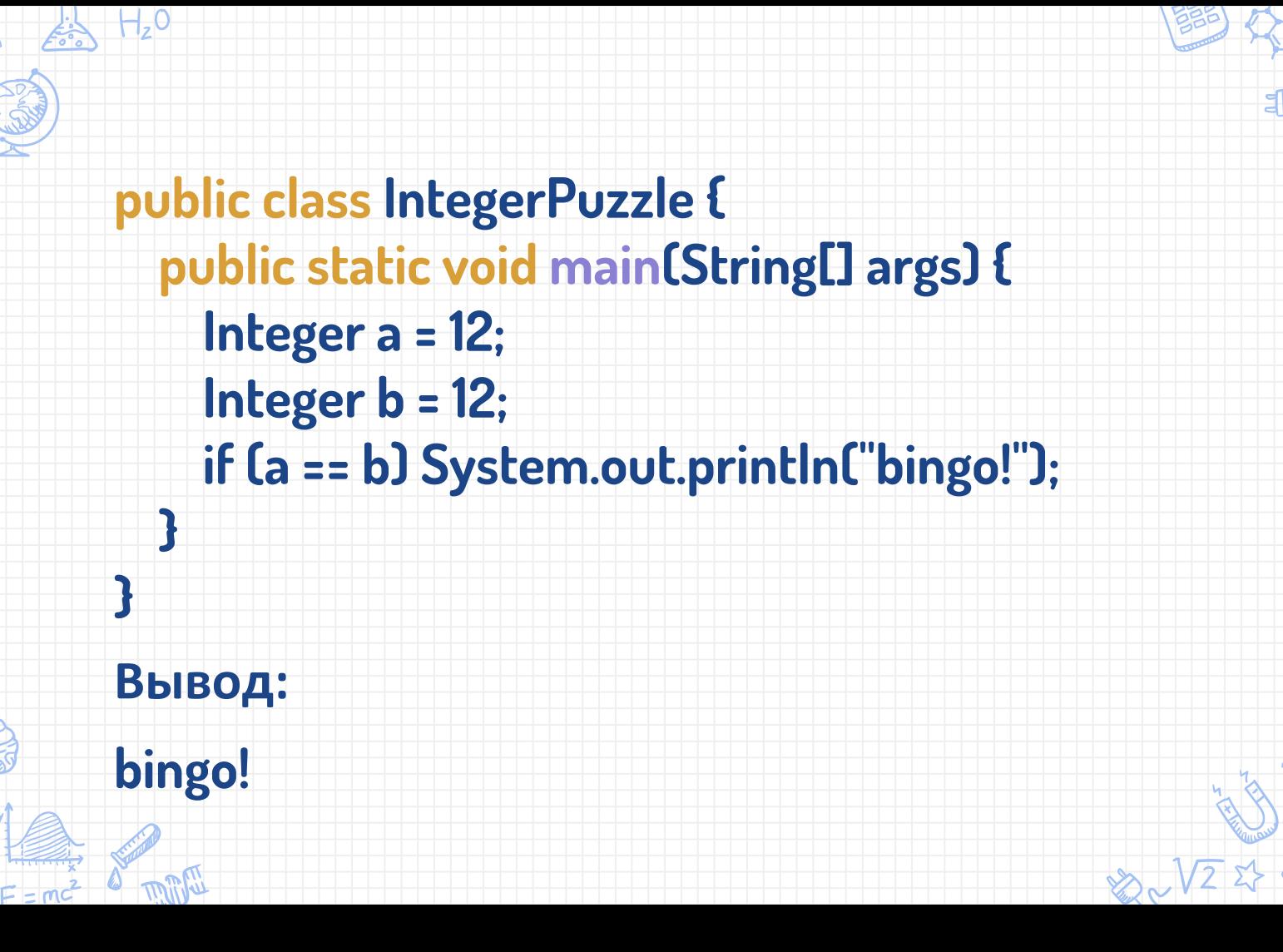

 $1+x$ 

 $\star$  $\overline{\phantom{a}}$ 

\* This method will always cache values in the range -128 to 127, \* inclusive, and may cache other values outside of this range.  $\star$ ...

 $*$ @since 1.5

public static Integer value Of (int i) { if (i >= IntegerCache./ow&& i <= IntegerCache.high) return IntegerCache.cacheli + (-IntegerCache./ow]; return new Integer(i);

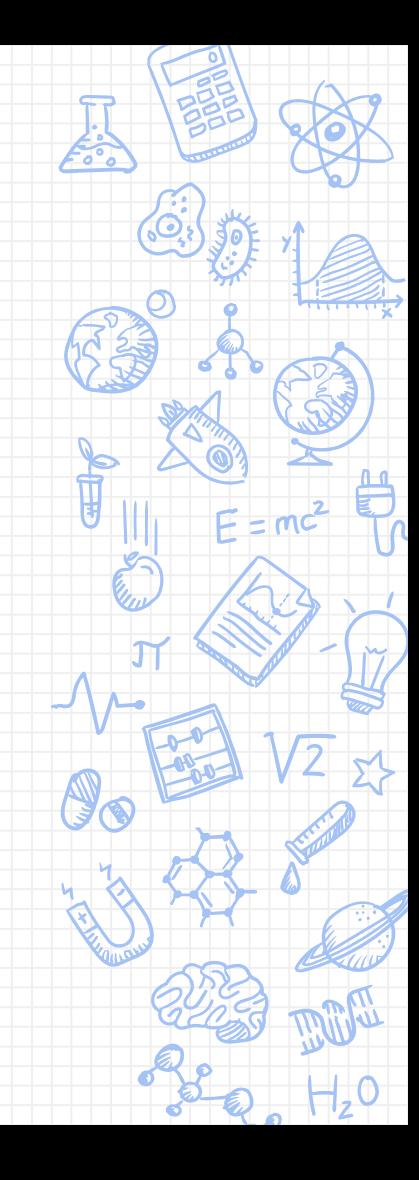

#### **Не совсем статические типы**

Java – это язык со статической типизацией

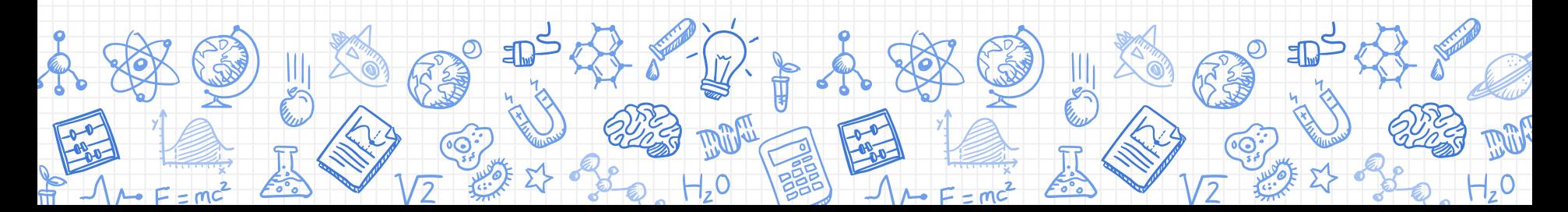

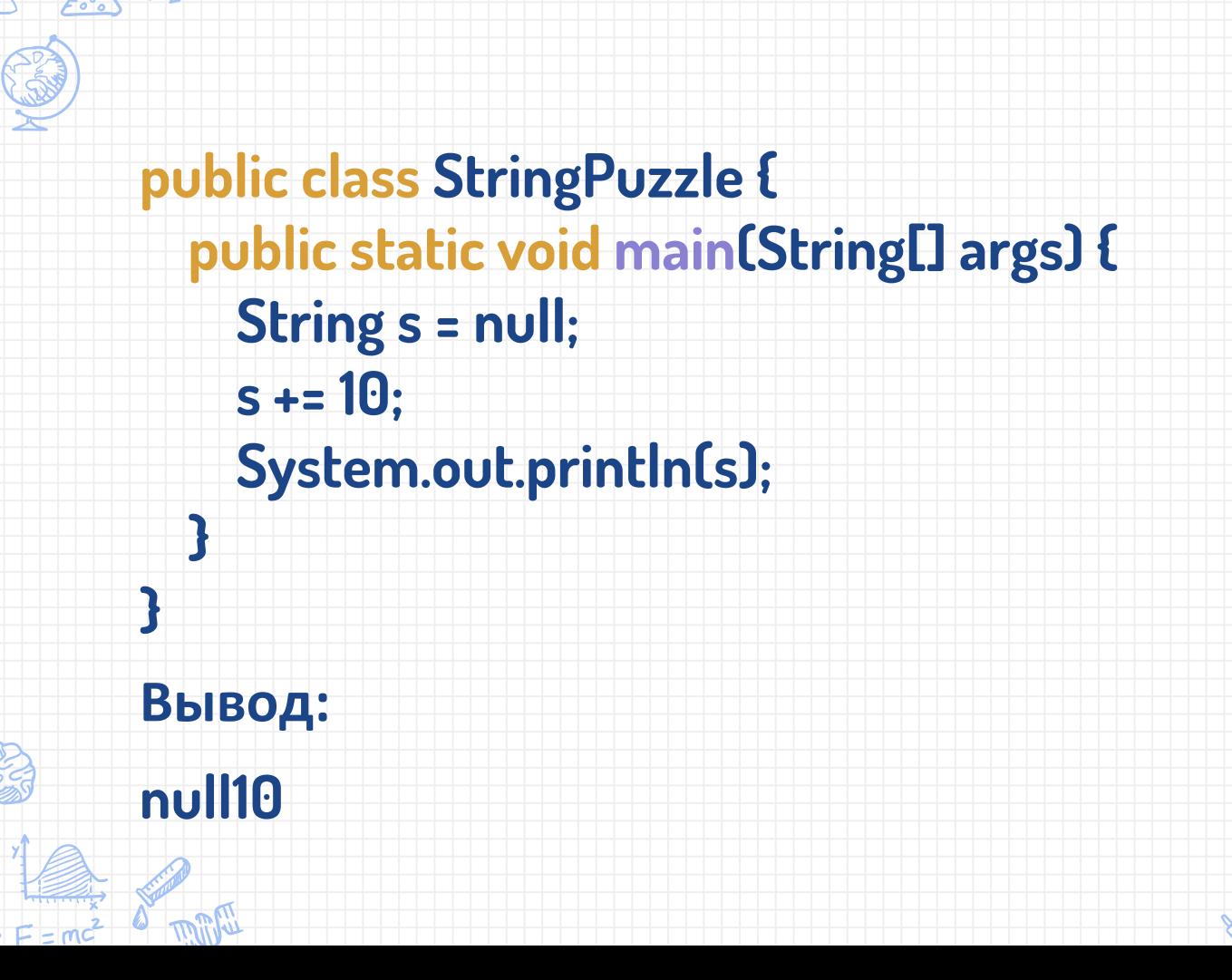

 $H, 0$ 

#### JLS, 5.1.11. String Conversion:

...Now only reference values need to be considered. **If the reference**  is null, it is converted to the string "null" (four ASCII characters n, u, l, l). Otherwise, the conversion is performed as if by an invocation of the toString method of the referenced object with no arguments; but if the result of invoking the toString method is null, then the string "null" is used instead.

- JLS, 15.18.1. String Concatenation Operator +
- s = new StringBuilder(String.valueOf(s))

.append(String.valueOf(10)).toString();

## **Очарованный стрим**

Не верь глазам своим

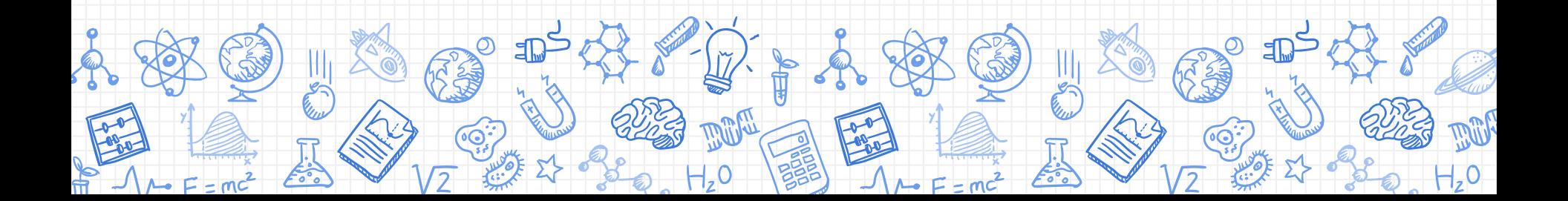

# **public class Twuzzler { public static void main(String[] args) { "Hello world!".chars().forEach(System.out::print); } }**

**Вывод:**

**721011081081113211911111410810033**

/\*\*

\* Returns a stream of {**@code** int} zero-extending the {**@code** char} values \* from this sequence. Any char which maps to a <a \* href="{**@docRoot**}/java/lang/Character.html#unicode">surrogate code \* point</a> is passed through uninterpreted. \*

\* <p>If the sequence is mutated while the stream is being read, the \* result is undefined.

\*

\* **@return** an IntStream of char values from this sequence \* **@since** 1.8 \*/

**public default IntStream** chars() {

## Непонятный инкремент

Все просто как 2+2!

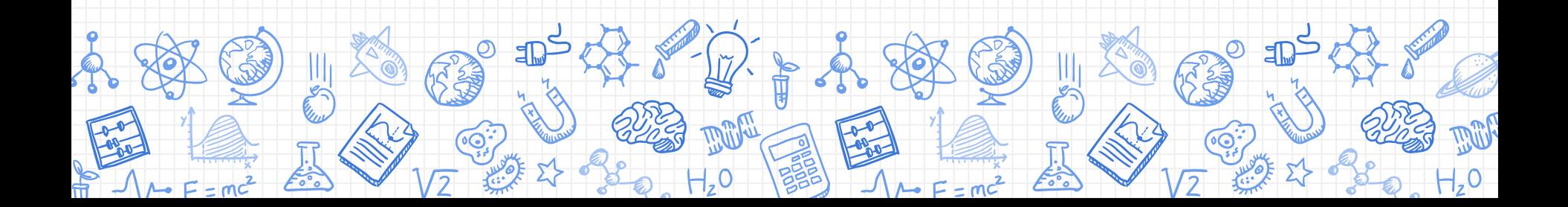

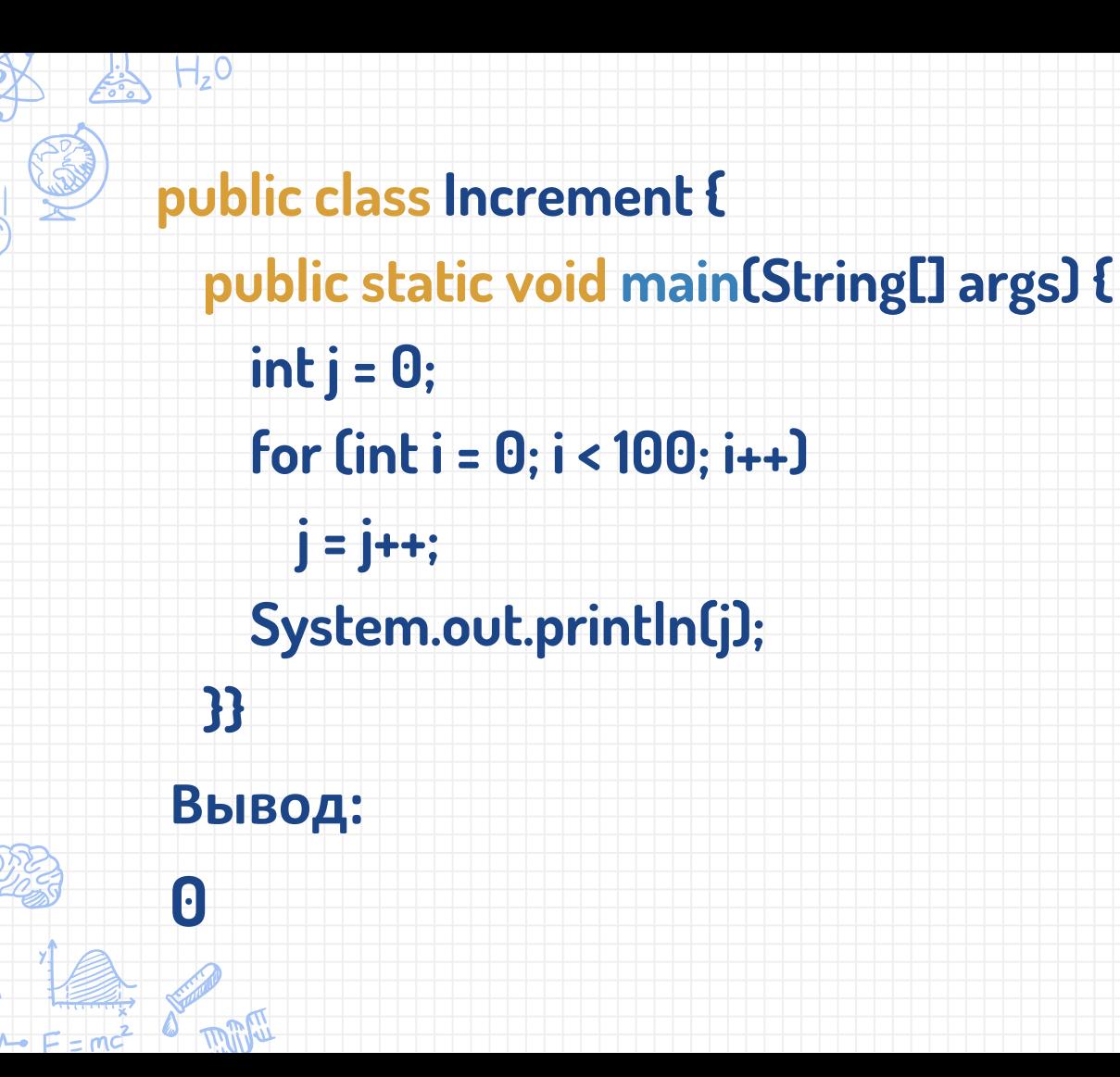

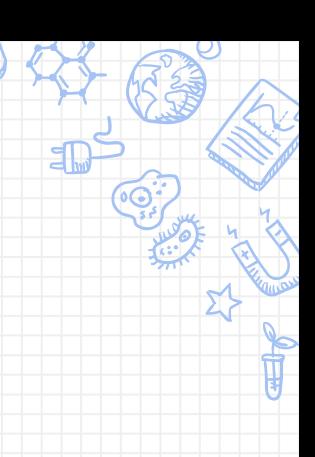

#### JLS 15.14.2 postfix increment operator

At run time, if evaluation of the operand expression completes abruptly, then the postfix increment expression completes abruptly for the same reason and no incrementation occurs. Otherwise, the value i is added to the value of the variable and the sum is stored back into the variable.

 $int$  tmp = j;  $j=j+1$  $i = tmp;$ 

... и никакой магии!

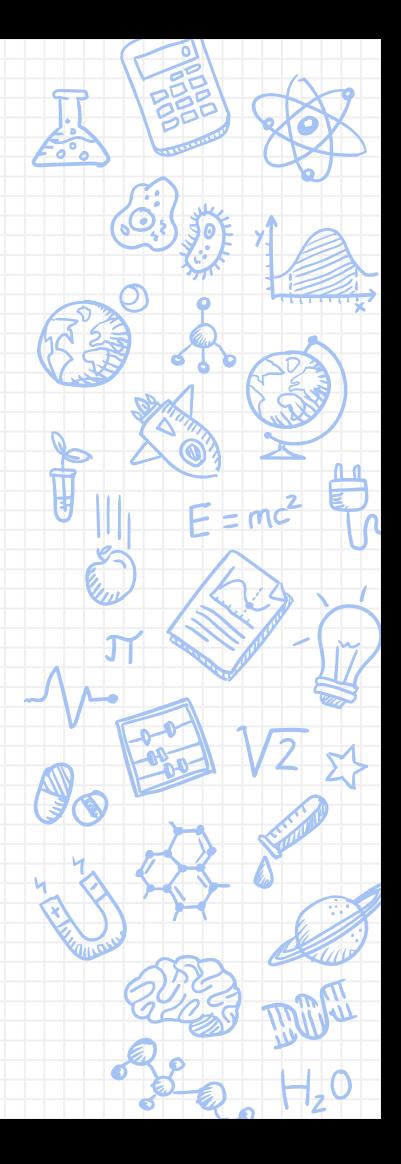

### **Нелогичное решение**

Лапки у бегемота круглые, чтобы было удобно порхать с кувшинки на кувшинку

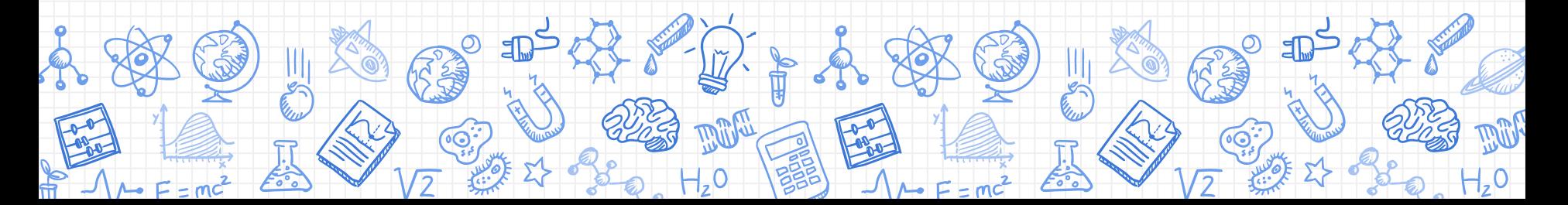

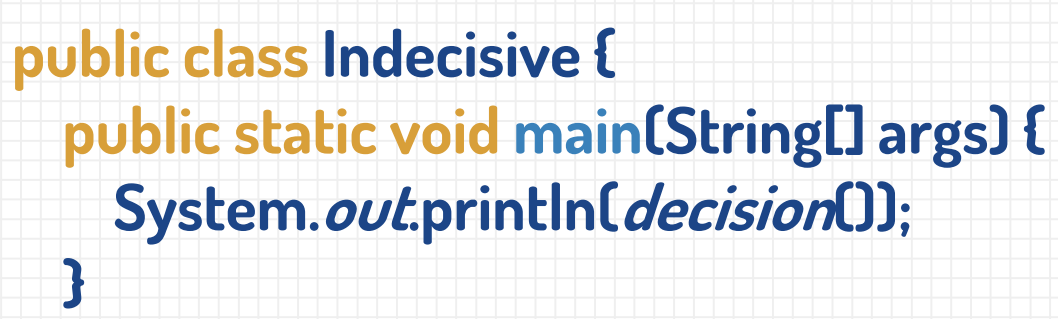

**static boolean decision() { try { return true; } finally { return false; } }} Вывод: false**

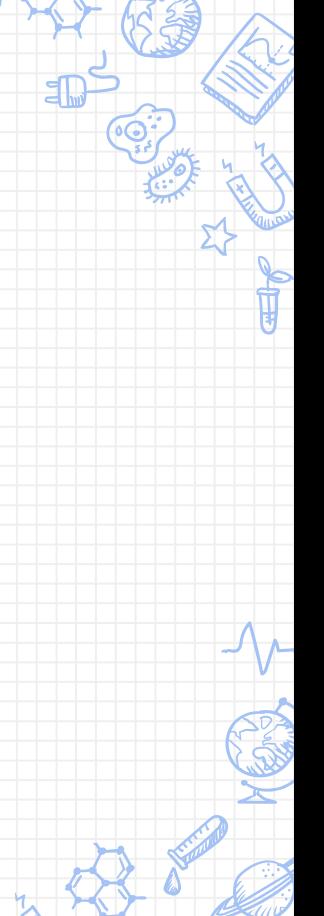

JLS 14.20.2 Execution of try-finally and try-catch-finally

If execution of the try block completes normally, then the finally block is executed, and then there is a choice:

- X If the finally block completes normally, then the try statement completes normally
- $\boldsymbol{X}$  If the finally block completes abruptly for reason S, then the try statement completes abruptly for reason S.

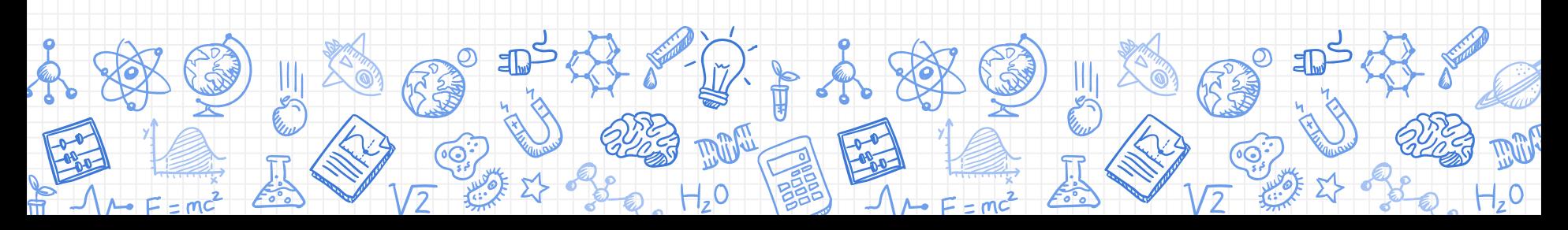

просто открываем холодильник и кладем туда жирафа

Чтобы засунуть жирафа в холодильник мы

## **Назойливый NPE**

**public class NullPointerExceptionsPuzzle { public static void main(String[] args) { try {**

**throw new NullPointerException("NullPointerException 1");**

- **} catch (NullPointerException e) {**
- **throw new NullPointerException("NullPointerException 2");**
- **} finally {**

**return; } } }**

**Вывод:**

JLS 14.20.2 Execution of try-finally and try-catch-finally

- If the catch block completes abruptly for reason R, then the finally block is executed. Then there is a choice:
- X If the finally block completes normally, then the try statement completes abruptly for reason R.
- X If the finally block completes abruptly for reason S, then the try statement completes abruptly for reason S (and reason R is discarded).

### **Большие проблемы малых чисел**

Если то, что вы видите – очевидно, это не значит, что так оно и есть. Возможно, вы чего-то не знаете

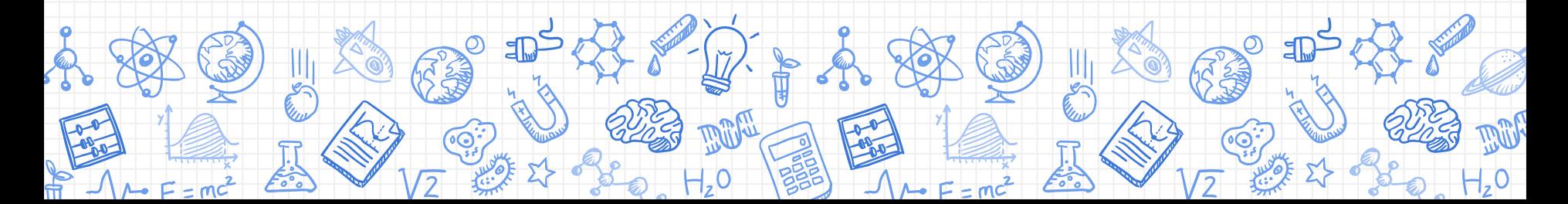

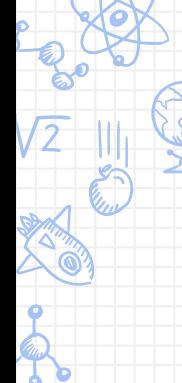

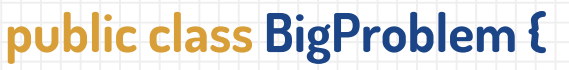

**public static void main(String[] args) {**

**BigInteger firstParam = new BigInteger("2");**

**BigInteger secondParam = new BigInteger("2");**

**BigInteger total = BigInteger.ZERO; total.add(firstParam); total.add(secondParam); System.out.println(total);**

**}} Вывод: 0**

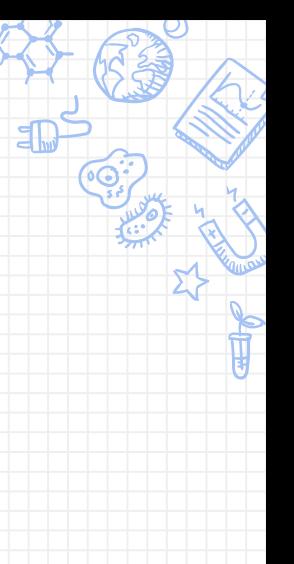

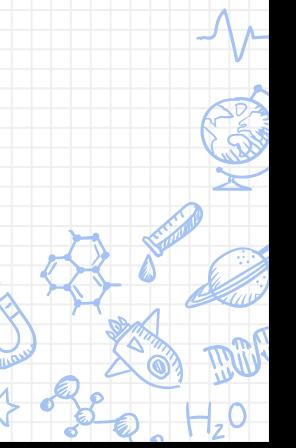

BigInteger, String, BigDecimal, а также обертки Integer, Long, Short, Byte, Character, Boolean, Float, и Double – это immutable типы!

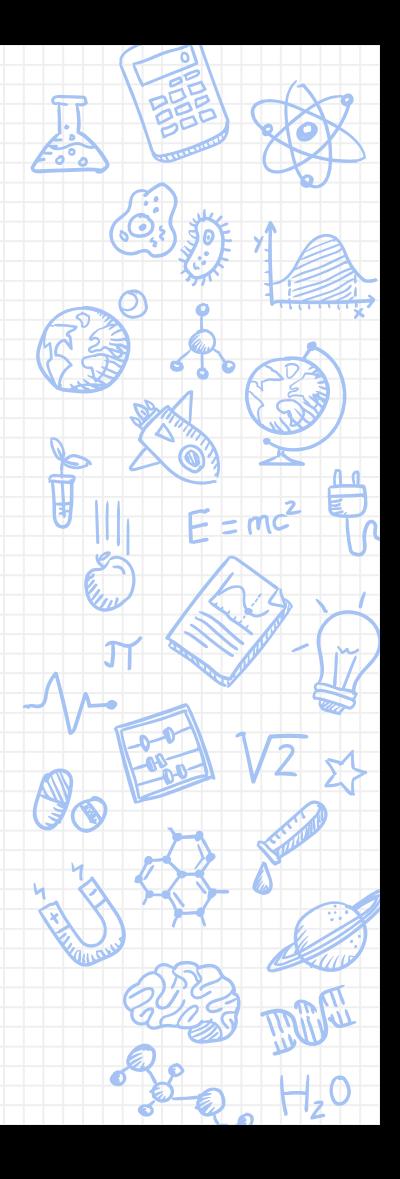

#### Хочу знать больше!

- ✘ JLS для вашей платформы и версии Java ✘ Joshua Bloch, Neal Gafter. Java Puzzlers. Traps, Pitfalls, and Corner Cases
- ✘ Joshua Bloch. Effective Java: Second Edition
- ✘ Gayle Laakmann McDowell. Cracking the Coding Interview: 189 Programming Questions and Solutions

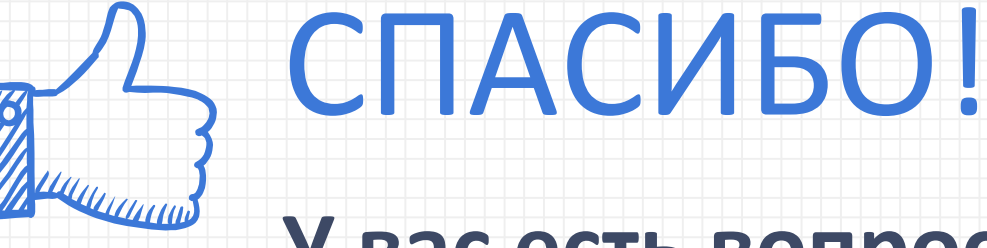

## **У вас есть вопросы?**

Ищите меня в интернете

- ✘ @kgroshev
- ✘ [mail@groshev.net](mailto:mail@groshev.net)
- ✘ www.groshev.net